# Building Drupal Modules for ODS

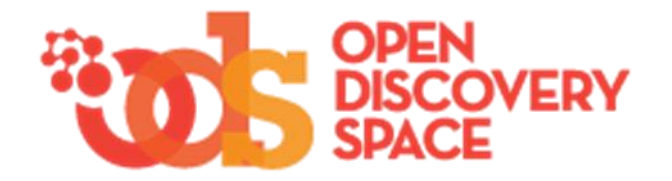

#### Scope

*Present the development framework of ODS and Provide the elementary guidelines towards building Drupal modules and components for the ODS portal.* 

# Syllabus

- Introduction to Drupal.
- ODS Portal Architecture.
- Implementing Drupal Modules for ODS portal.
- Best Practices and Optimizations.

# Introduction to Drupal

# What is Drupal?

- Anonymous users navigate through content.
- Administrators manage configuration settings and users/role permissions.
- Editors manage content.
- Enhanced automated functionality.

#### **Content Management System Content Management Framework**

- Extend capabilities with modules/themes.
- Intercept and transform all aspects of Drupal behavior.

*"A sophisticated web application building tool."*

# Drupal Technology Stack

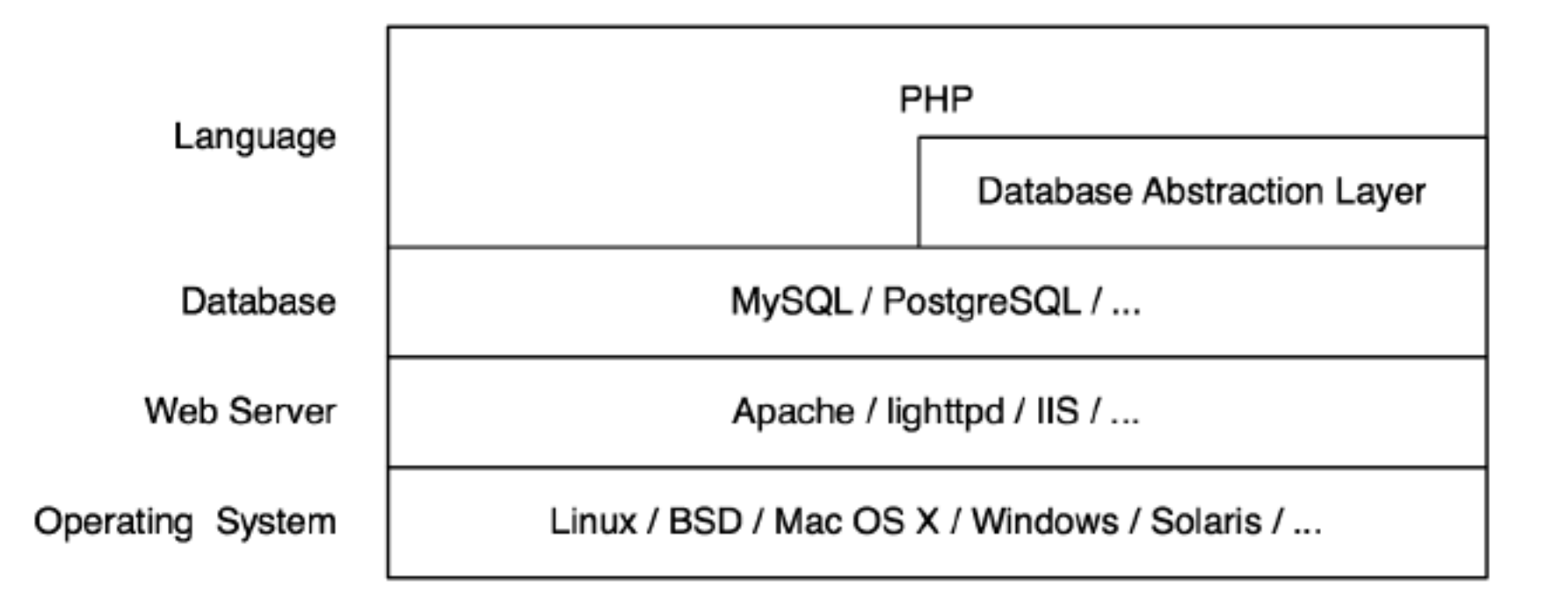

#### Drupal Architecture

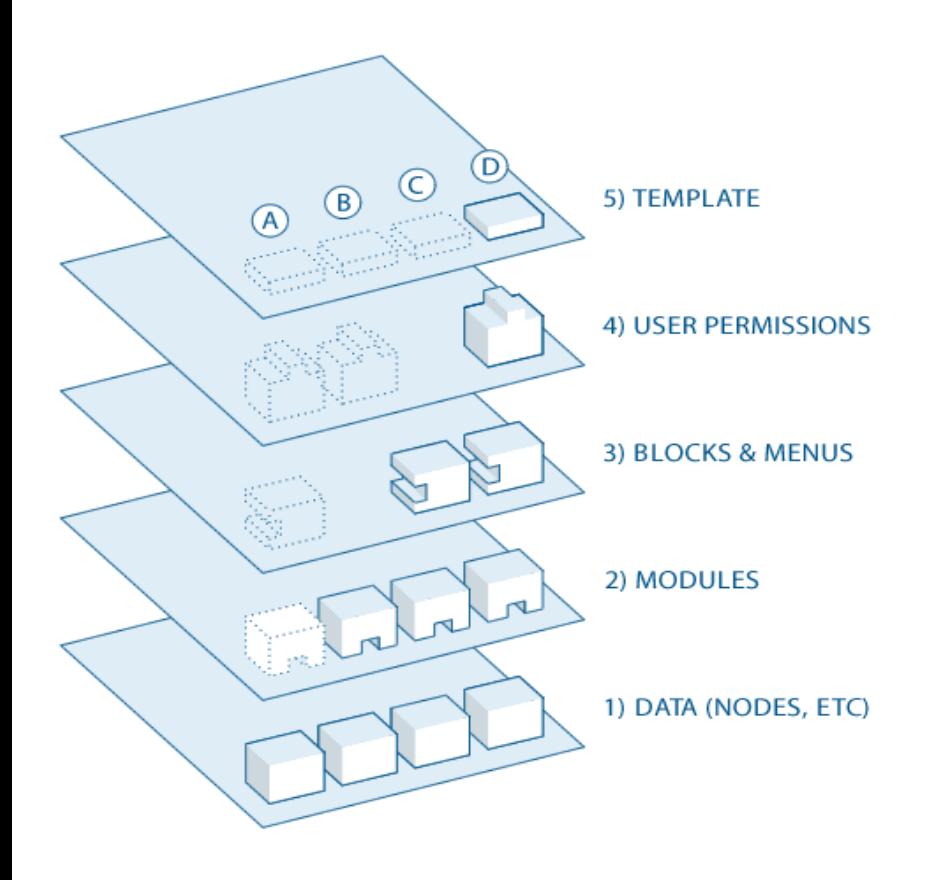

1. Data pool: Collection of data (nodes, fields, users, blocks, etc) stored in the employed database management system (MySql).

(https://drupal.org/files/er\_db\_schema\_drupal\_7.png)

- 2. Modules: Functional plugins extending or altering on Drupal's core functionality.
- 3. Blocks & Menus:
	- Blocks: Structural viewable elements places in various positions defined by the template (theme).
	- Menus: Manages the content that should be displayed at each defined menu path.
- 4. User Permissions:
	- What different kind of users are allowed to do and see.
- 5. Template/Theme: Define the "skin" of the Drupal generated content. Prescribes the position of each element and the CSS style that must be used.

# Drupal: Handling requests

- Visit: http://example.com/node/123.
- PHP execute Drupal's index.php to handle /node/123.
- Bootstrap:
	- Is executed from Core to initialize resources.
	- Invokes menu system to explore how to handle /node/123.
- Node System:
	- Loads the content associated with the ID 123 from the database.
- Theme System:
	- Applies formatting and style to the node information.
- Drupal Core:
	- Completes processing and returns data to the client.
- The browser transforms HTML and CSS to visual representation running involved JavaScipts along the way.

Custom functionality can be injected in this process using Drupal *"hooks"*.

#### Drupal: Core

- Provides the basic drupal functionality:
	- Content management
	- User management
	- Session management
	- Url aliases
	- Templating
	- **Localization**
	- Logging
	- Library of common functions
- Allows Drupal to bootstrap when receiving a request.

#### Drupal: Bootstrap Process

- Executed on every page request.
- Phases
	- Configuration: Sets global variables used in the bootstrap process.
	- Database: Initialization and registration of autoload functions.
	- Variables & Modules: Loads all system variables and all enabled bootstrap modules.
	- Session: Session management initialization.
	- Phase Header: Invokes hook boot(), initializes locking system and sends the HTTP headers.
	- Language: Initializes defined language types.
	- Full: Validates and fixes input data.

#### Drupal Modules

- Drupal is a modular framework.
- A module is software (code) that extends Drupal functionality.
- Module include sources to enhance/alter Drupal's core functionality.
- Modules Categories:
	- **Core** modules are those included with the main download of Drupal. (i.e. *Blog, Book, Poll*, or *Taxonomy)*.
	- **Contributed** modules are downloaded from the Modules download section of drupal.org, and installed within your Drupal installation.
	- **Custom** modules are created by us using PHP and the Drupal API.
- Collections of hook implementations.

#### Drupal Hooks

- The way for modules to interact with Drupal Core.
- Hooks occur at various points in the thread of execution, where Drupal seeks contributions from all the enabled modules.
- 342 available hooks.
- A hook can be thought of as an event listener in the sense that an event triggers an action. The event in Drupal, such as deleting a node, would trigger the hook "hook\_delete". If your module implemented hook delete, that function would run when a node deletion occurred

#### Drupal Nodes & Fields

- Nodes:
	- The heart of Drupal design.
	- Each item of content is stored as a node.
	- Structured elements composed of fields.
- All content types in Drupal are derived from the base type "Node".
- Only a few things aren't nodes users, groups, modules, and themes being the main ones.
- Other stuff, from calendar events, to RSS feed items, to page content is a node.

#### Drupal Themes

- The presentation layer.
- Control the appearance (look and feel).
- Themes create the HTML (or Json or XML) that the browser will receive.
- Themes take over the output of content displayed from the database.

#### Drupal Taxonomies

- A system for classifying content.
- Provides metadata information about nodes.
- Taxonomy has vocabularies
	- Vocabularies are lists of terms.
	- Relations can be added between terms usually hierarchical.

#### Drupal Users

- Every visitor to the site, (both logged in and anonymous), is considered a Drupal user.
- Each user has a numeric user ID
	- Anonymous User ID = 0
	- Superuser  $ID = 1$
	- Other users ID > 1
- Non-anonymous users also have a associated fields.

#### Drupal Content Display

- Views: an interface for making customized lists of the data contained in the Drupal database.
- Panels: an interface for making customized layouts of nodes available to the panels module.
- Widgets: a general term for interactive form elements or graphs that are enabled by modules.

### Drupal APIs

- Module system (Drupal hooks)
- Database abstraction layer (Schema API)
- Menu system
- Form generation
- File upload system
- Field API
- Search system
- Node access system
- Theme system

### ODS Portal Architecture

# Before Building ODS

- Define content types and fields.
- Who/how inputs data in the portal?
- How will the data get out (views, panels, blocks, quicktabs, etc)?
- Who/how can create communities/groups and content in them?
- How to register in ODS?
- How to add educational resources?
- How to classify content and search efficiently?
- Theming.

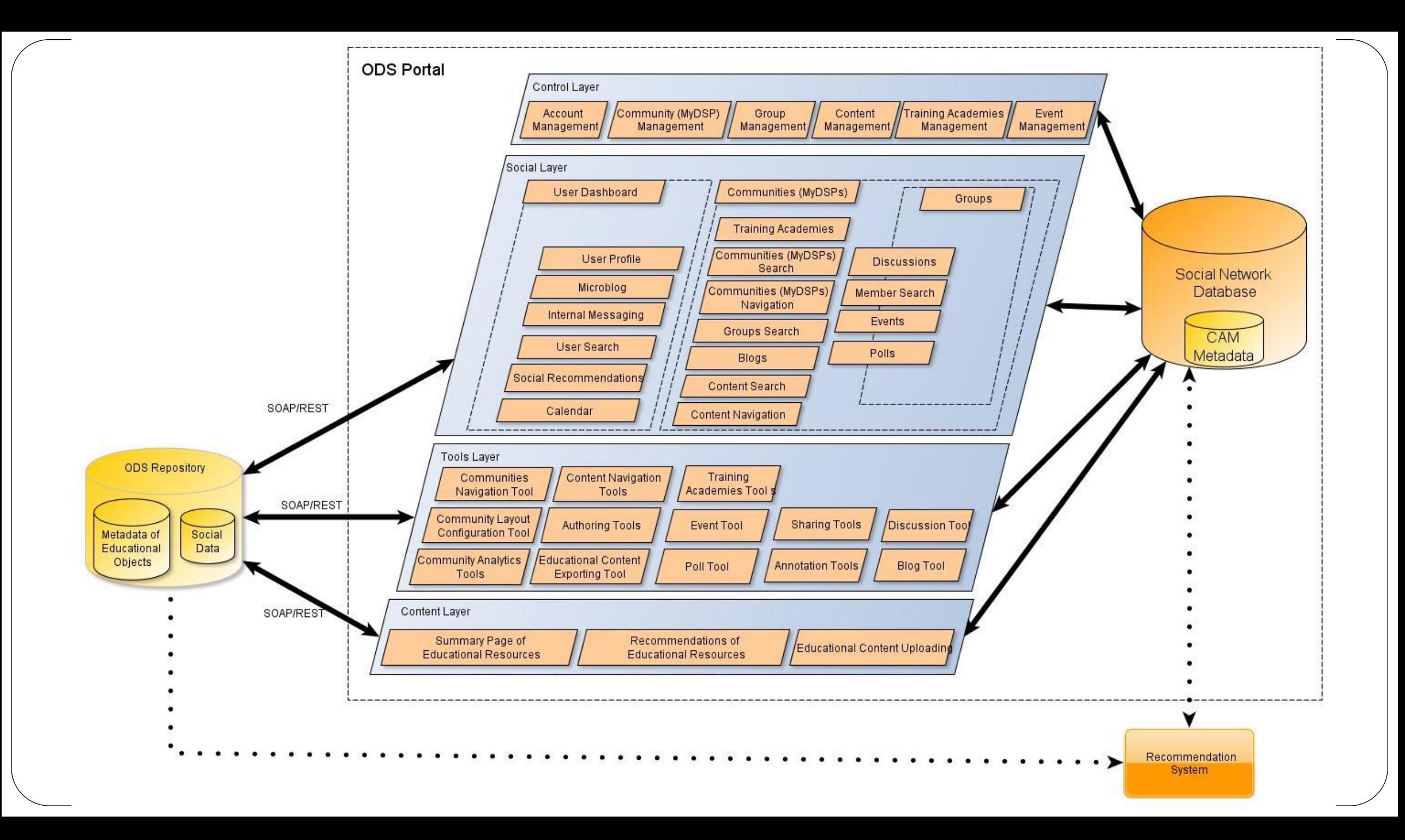

# Control Layer

- Educational and social content management.
	- Account management
	- Community management
	- Group management
	- Content management
	- Training academies management
	- Event management

# Social Layer

- Manages user interactions and direct communications.
- Provides tools for building communities and groups, organizing events, creating polls and perform training activities.

#### **Components:**

- User Dashboard
- User Profile
- **Microblogging**
- Internal messaging
- User Search
- Calendar
- Community management
- Group Search
- Blogs
- **Discussions**
- Polls
- **Events**

# Tools Layer

- Provides modules that enhance the functionalities of the social network:
	- Communities navigation tool
	- Community layout configuration tool
	- Community analytics tool
	- Content navigation tools
	- Authoring tools
	- Educational Content Exporting Tool
	- Training Academies Tools
	- Event Tool
	- Poll Tool
	- Sharing Tools:
	- **Annotation Tools**
	- Discusssion Tools
	- Blog tool

#### Content Layer

- Handles the presentation of the educational resources (EC, LAs and LSs), their metadata and social data, as well as the uploading of the educational resources and the content recommendations.
	- Summary Page of Educational Resources
	- Recommendations of Educational Resources
	- Educational Resource Uploading

#### ODS Content Types

- Every node belongs to a single "node type" or "content type".
- Every "content type" defines various default settings for nodes of that type, such as whether the node is published automatically and whether comments are permitted.
- Content types have different fields and custom modules may define their own content types.
- ODS Content Types:
	- http://10.240.41.41/~devel/beta/admin/structure/types

# ODS Provided & Custom Modules

http://portal.opendiscoveryspace.eu/beta/admin/modules

# ODS Content Organization

- Content Types:
	- Activity
	- **Community**
	- Group
	- **Discussion**
	- Event
	- Group
	- Poll
	- School
	- Training Academy
	- Training Activity
	- Educational Object
- Roles:
	- Administrator
	- Teacher
	- Parent
	- Expert
	- Translator
	- Template Editor
	- Training Activity Contributor
- Taxonomies:
	- ODS AP Vocabularies
	- Tags
	- Repositories
	- Content related vocabs

# ODS Structural Elements for Content Display

- Use custom pages with panels to display content.
	- Views + Quicktabs + blocks + minipanels, organized in custom pages through panels.
- http://portal.opendiscoveryspace.eu/beta/admin/structure/pages/edit/n ode\_view

# Principles followed during development

- Look if there is a module providing the desired functionality.
	- If yes configure it for our case.
	- If no develop a custom module for the functionality.
- Create MySql tables using schema API, only if you can't store the information in existing fields.
- Follow the Form API and strictly employ the DB abstraction API.
- Minimize code additions in panels and views.
- Every natural language string that may be displayed to a user should be wrapped in the t() function.
	- t() is responsible for translating strings from one language to another.
- Always validate form data before submission

#### Application Profile

*"An Application Profile (AP) is a metadata scheme, which consists of metadata elements selected from one or more standard metadata schemes and it is created for allowing a given application to meet its functional requirements."*

*"An assemblage of metadata elements selected from one or more metadata schemas and combined in a compound schema. Application profiles provide the means to express principles of modularity and extensibility. The purpose of an Application Profile is to adapt or combine existing schemas into a package that is tailored to the functional requirements of a particular application, while retaining interoperability with the original base schemas"*

# ODS LOM Application Profile

- IEEE LOM Application Profile
- Assists metadata annotation of LO for enhancing search and retrieval process.

#### ODS LOM Application Profile

- Mandatory Elements
	- *General.Title:* Human readable name of the LO.
	- *Technical.Location:* URL/URI of the resource.
	- *Classification. Purpose:* the purpose of classifying a learning object under a given classification system.
	- *Classification.Taxon Path:* a taxonomic path in a specific classification system.
		- *Source:* The name of the classification system.
		- *Taxon:* a particular term in a given taxonomy.
		- *Id:* the taxon identifier.
		- *Entry:* The taxon textual label.

# ODS LOM Application Profile

- Recommended elements
	- General.Identifier
	- General.Keyword
	- General.Aggregation Level
	- Educational Context
	- Educational.Typical Age Range
	- Educational.Difficulty
	- Educational.Typical Learning Time
	- **General Description**
	- LifeCycle.Contribute
	- Educational.Learning Resource Type
	- Meta-Metadata.Identifier
	- Meta-Metadata.Contribute
	- Rights.Cost
	- Rights.Copyright
	- Other.Restrictions
	- Rights.Description

# The educational Object content type

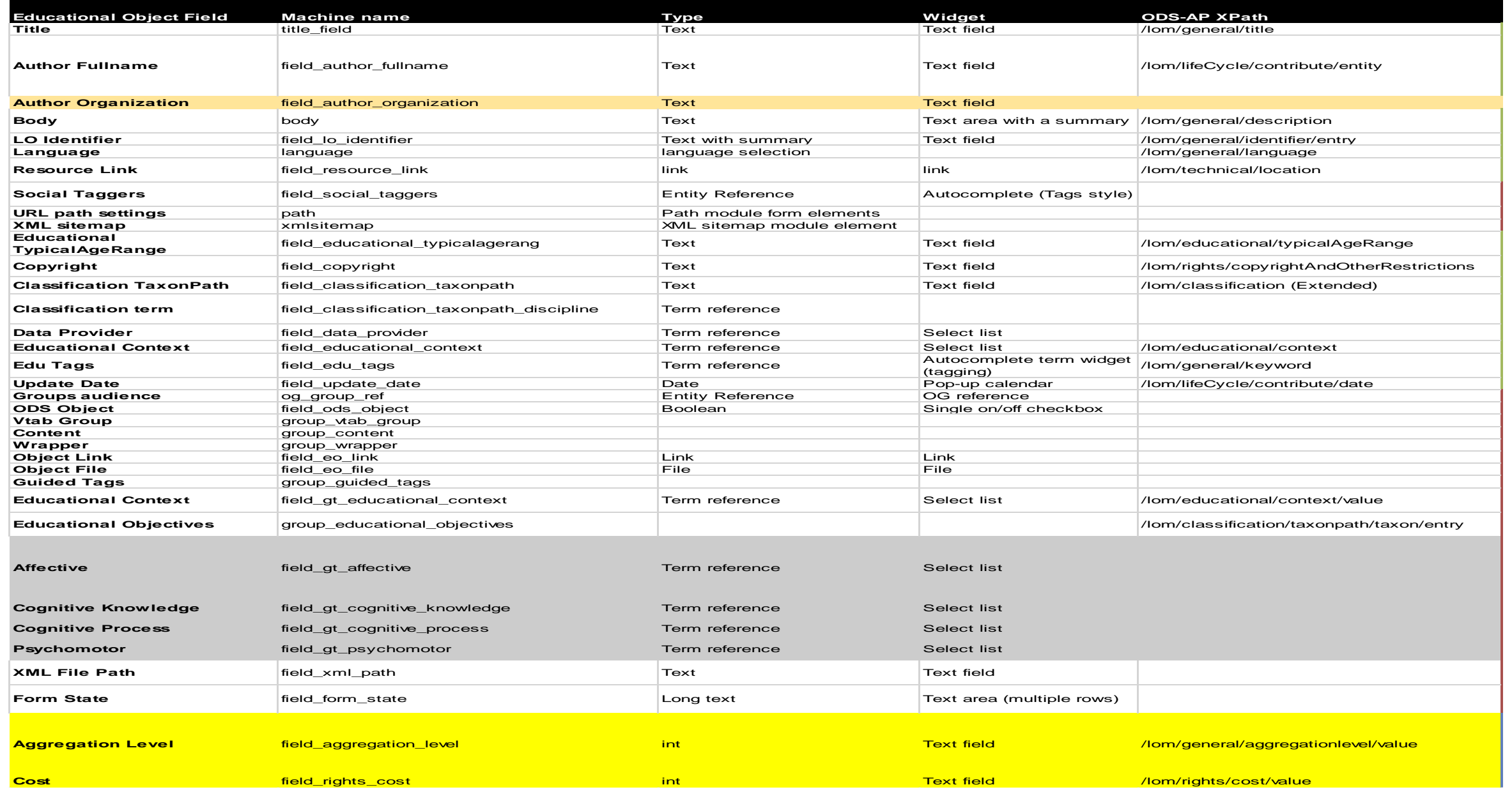

# ODS Search/Indexing

- Apache Solr
- Indexes all the elements of the ODS LOM AP enabling fast search on top of them.

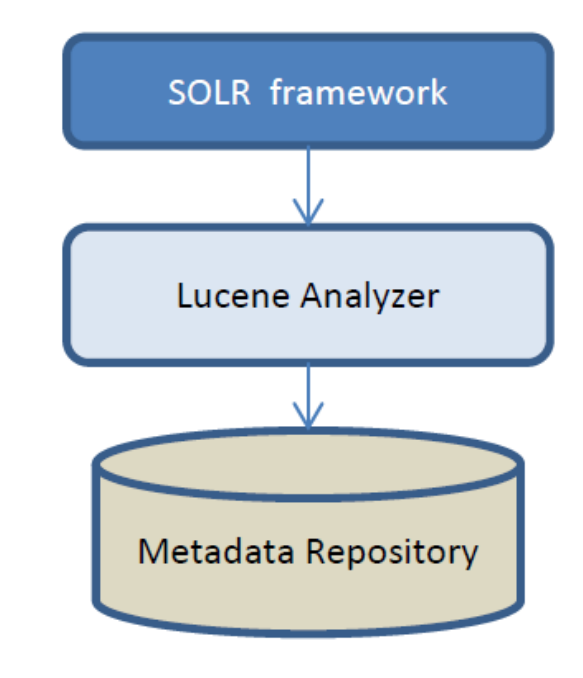

# Implementing Drupal Modules for ODS

#### How modules work

- A collection of php files designed to implement some find of functionality
	- /sites/default/modules
	- ods\_custom\_module.info
	- ods\_custom\_module.install
	- ods\_custom\_module.module

# Step 1: Creating the files • All Custom modules in sites/default/modules

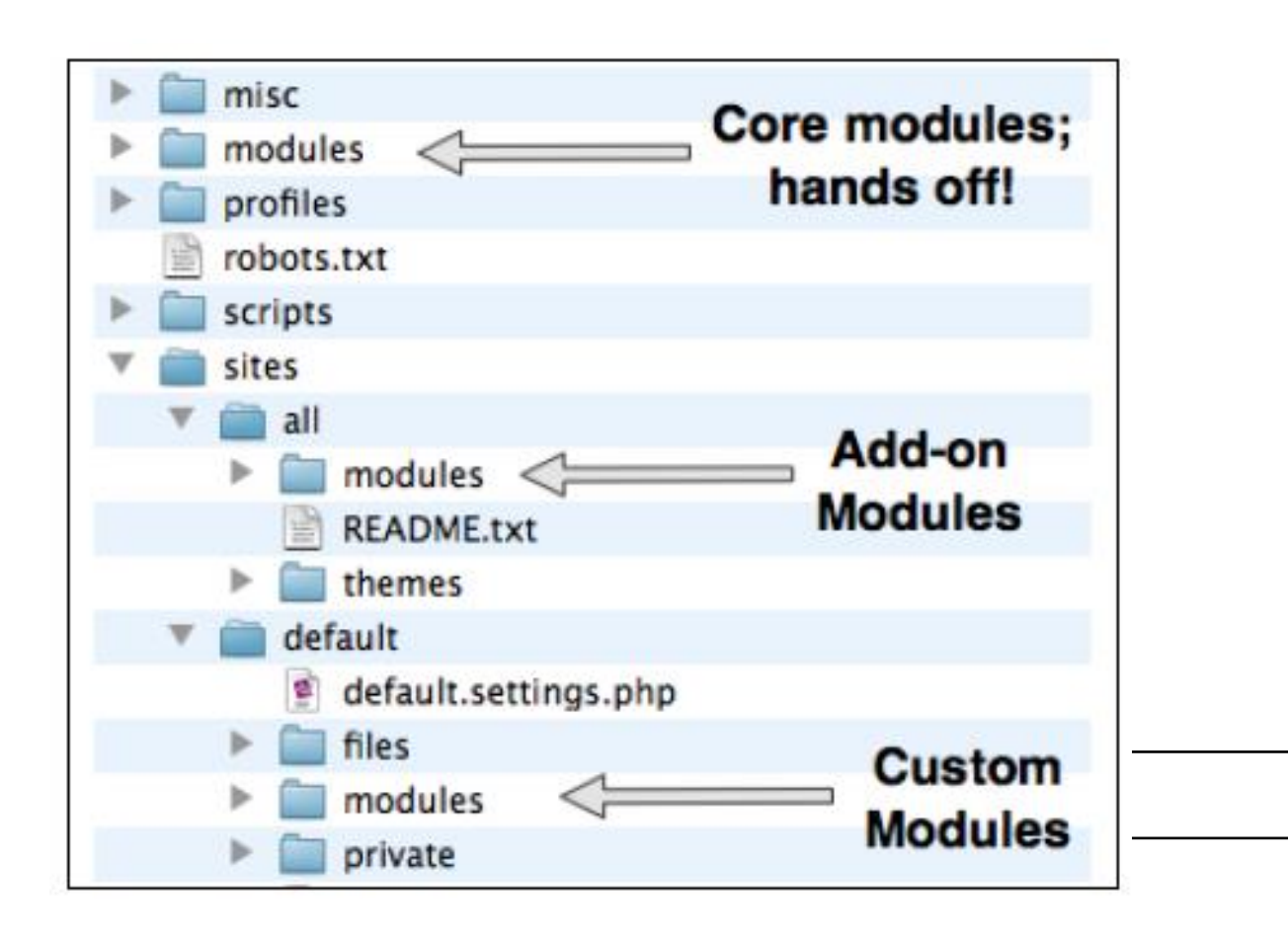

- 
- Naming convention: ods\_custom\_module
- Creating the following folder:
	- sites/default/modules/ods\_custom\_module
- Create a file named ods custom module.info
	- name = ODS Custom Module
	- $description = A custom ods module$
	- core  $= 7.x$
	- package = ODS
	- configure = admin/config/content/cm
	- $dependencies[] = views$
- Create the PHP file ods\_custom\_module.module
	- Opening tag <?php
- Create the ods custom module.install file
	- Handles operation during installing/uninstalling a module
	- Uses the Drupal Schema Api to define database tables.

# Step 2: Identify the hooks

- hook help
- hook\_menu()
- hook\_permission()
- hook\_form\_alter()
	- hook\_form\_FORM\_ID\_alter()
- hook mail()
	- hook\_mail\_alter()
- hook\_node\_load()
- hook\_node\_submit()
- hook\_user\_insert()
- hook\_install()
- hook\_schema()

<https://api.drupal.org/api/drupal/includes!module.inc/group/hooks/7>

#### Step 3: Menu System

- Navigation system from a user perspective
- Callback system used to respond to URLs passed from the browser.
- Follows a simple hierarchy defined by paths.
- Implementations of hook menu() define menu items and assign them to paths (which should be unique).
- Each path is matched with php code to be executed.

# Step 3: Menu System – hook\_menu

function ods\_content\_update\_notifications\_menu() {

```
\text{Stems} = \text{array}();
```
 \$items['admin/config/system/ods\_content\_update\_notifications'] = array( 'title' => 'ODS Content Update Notifications',

```
 'description' => 'Configure ODS Content Update Notifications',
```

```
 'page callback' => 'drupal_get_form',
```

```
 'page arguments' => array('ods_content_update_notifications_form'),
```

```
 'access arguments' => array('administer modules'),
```

```
 'type' => MENU_NORMAL_ITEM,
```

```
 );
return $items;
```
}

# Step 4: Form API

- This system provides a robust programmatic tool for defining, displaying, validating, and submitting forms.
- https://api.drupal.org/api/drupal/developer!topics!forms api\_reference. [html/7](https://api.drupal.org/api/drupal/developer!topics!forms_api_reference.html/7)
- <https://www.lullabot.com/files/formapi.pdf>

#### Step 5: Database Abstraction Layer

- Allows the use of different database servers using the same code base.
- Removes the complexities of interacting with a database.
- Based on PHP's Data Object (PDO) library
- Keeps code from being tied to a single database.
- Sanitizes user-submitted data placed into queries to prevent SQL injection attacks.
- http://wizzlern.nl/sites/wizzlern.nl/files/11/apr/drupal7db.pdf

# Best Practices and Optimizations

#### Best Practices

- Avoid hacking core.
- Before modifying an existing module check if you can hook into the functionality.
- Use coding standards <http://drupal.org/coding-standards>
- Create backup before modifying.
- Use check functions on output to prevent cross site scripting attacks
- Use the database abstraction layer to avoid SQL injection attacks

# Performance Optimization

- ODS uses APC (Alternative PHP Cache) for caching and optimizing php intermediate code.
- ODS uses Memcache for object caching.
- Caching static blocks and views.